### **Adobe Photoshop Concepts Review Answer**

When people should go to the book stores, search introduction by shop, shelf by shelf, it is essentially problematic. This is why we provide the books compilations in this website. It will no question ease you to see guide **Adobe Photoshop Concepts Review Answer** as you such as.

By searching the title, publisher, or authors of guide you truly want, you can discover them rapidly. In the house, workplace, or perhaps in your method can be every best area within net connections. If you mean to download and install the Adobe Photoshop Concepts Review Answer, it is utterly easy then, before currently we extend the join to buy and create bargains to download and install Adobe Photoshop Concepts Review Answer so simple!

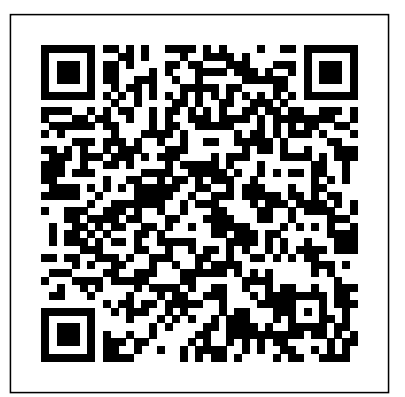

#### Adobe Press

Adobe Photoshop has long provided cutting edge technology for sophisticated digital editing, and ADOBE PHOTOSHOP CREATIVE CLOUD REVEALED provides a solid foundation for those looking to learn this industry-standard program. Real-world, practical examples and step-by-step instruction throughout offer well-rounded, comprehensive coverage of both artistic and technical features. With extensive four-color artwork and screenshots that support and clarify key concepts, ADOBE PHOTOSHOP CREATIVE CLOUD REVEALED is a valuable resource that will give readers the confidence they need to edit and enhance digital images with skill and ease. Important Notice: Media content referenced within the product description or the product text may not be available in the ebook version. Adobe Photoshop Elements 2019 Classroom in a Book Cengage Learning Adobe Photoshop Elements 2020 Classroom in a Book is the most thorough and comprehensive way for you to master Adobe's industry-leading consumer-

targeted photo-editing software. Each chapter in this step-by-step, lesson-based guide contains a project that builds on your growing knowledge of the program, while end-of-chapter review questions reinforce each lesson. You will learn the basics of editing your images with Photoshop Elements and learn how to best use the program's many new features. This edition covers many new and improved features in Adobe Photoshop Elements 2020, including two tools based on Adobe Sensei AI technology that smooth skin to improve people's appearance while still looking natural, and colorize black and white photos or give a new look to color images. The revolutionary Select Subject feature makes complex selections in one click that would normally take much longer to

### create. And, of course, this edition includes **Classroom Adobe Photoshop CS6** Illustrated with Online Creative Cloud Updates

Auto Creations delivered to your Home Screen and some of the latest guided edits, such as a fun way to paint patterns onto any photo. You'll discover new techniques that let you expand your creativity and improve your images from the other side of the photography process. And you'll learn how to print, export, and share your images.

### **Adobe Photoshop Elements 15 Classroom in a Book** New Riders

Adobe Photoshop CS6 Illustrated with Online Creative Cloud UpdatesCengage Learning

Adobe Photoshop CS5: Introductory Course Technology Ptr

Adobe Photoshop Elements 14 Classroom in a Book is the most thorough and comprehensive way for you to master all the new features in Adobe's top-rated consumer-targeted photo-editing software. Each chapter in this step-by-step, projectbased guide contains a project that builds on your growing knowledge of the program, while end-ofchapter review questions reinforce each lesson. You will learn the basics of editing your images with Photoshop Elements and learn how to best use the program's many new features. In this new version of the book you will receive complete coverage of all the new and enhanced features in Photoshop Elements 14. Learn how the new Import In Bulk command lets you browse the images on your hard disk, and then add the contents of multiple folders in disparate locations to a single batch import. Discover workflow improvements that make it easier than ever to sort and search your catalog, with pre-stacked faces in the People view and new, easy-to-browse UnPinned photos and Suggested events tabs in the Places and Events views. Explore a revamped Guided edit interface—the new home for the Photomerge tools—where you'll experience a new guided Photomerge Panorama workflow, follow simple steps to resize a photo at the appropriate resolution for print or web, and learn how to add motion to a static image with the fun new Speed Effect. You'll try the new Smart Looks in Quick edit mode, learn how to make your pictures crisper and clearer with the Shake Reduction and Haze Removal tools, and how to make finer selections than ever before with an enhanced Refine Selection Brush that can even handle hair, fur, and feathers. Check out the ad in the back of the book for details on becoming an Adobe Creative Cloud Photography plan member for up to 20% off your first year! Adobe Photoshop CS6 Digital

Adobe Photoshop Elements 2019 Classroom in a Book is the most thorough and comprehensive way for you to master Adobe's industryleading consumer-targeted photoediting software. Each chapter in this step-by-step, lesson-based guide contains a project that builds on your growing knowledge of the program, while end-of-chapter review questions reinforce each lesson. You will learn the basics of editing your images with Photoshop Elements and learn how to best use the program's many new features. This edition covers many new and improved features in Adobe Photoshop Elements 2019, from the Auto Curate feature that makes it easier than ever to organize and find your photos by analyzing your library to present just the best images, to a revamped slide show, and new tools that will help you make complex selections in moments or improve a portrait by opening closed eyes. New exercises explore enhancements in the Organizer, an improved selection workflow, and several of the latest guided edits. You'll discover new tools that let you expand your creativity. And you'll learn how to print, export, and share your images. **Advanced Adobe Photoshop CS5 Revealed** Cengage Learning Both computer rookies and hot shots can master Microsoft Office 2016 applications quickly and efficiently with this new book in the acclaimed Illustrated Series' newest book: ILLUSTRATED MICROSOFT OFFICE 365 & Office 2016: INTRODUCTORY. Using a concise, focused approach and userfriendly format, the Illustrated

Series incorporates a hallmark two-building cool creative projects that page layout that allows readers to see an entire task without turning the page. Skills are accessible and easy to follow with Learning Outcomes that outline the skills addressed in each lesson. Larger full-color images reflect exactly what readers should see on their own computer screens. Each module begins with a brief overview gain real-world skills that will get you of the principles of the lesson and introduces an updated case study for further application. Readers can foundation for taking the Adobe count on ILLUSTRATED MICROSOFT OFFICE 365 & Office 2016: INTRODUCTORY to perfect the skills they need now and on the job. Important Notice: Media content referenced within the product description or the product text may not be available in the ebook version.

### Exploring Adobe Photoshop CS6 Adobe Press

This is the eBook of the printed book and may not include any media, website access codes, or print supplements that may come packaged with the bound book. Adobe Photoshop Elements 15 Classroom in a Book is the most thorough and comprehensive way for you to master all the new features in Adobe's top-rated consumer-targeted photo-editing software. Each chapter in this step-bystep, lesson-based guide contains a project that builds on your growing knowledge of the program, while end-ofchapter review questions reinforce each lesson. You will learn the basics of editing your images with Photoshop Elements and learn how to best use the program's many new features. In this new version of the book you will receive complete coverage of all the new and improved features in Photoshop Elements 15. Discover how to use Smart Tags and enhanced search to make it faster and easier to organize and find your photos. Save time with the enhanced Instant Fix feature. Explore all new Guided Edits. Explore the Filter Gallery. You'll discover new tools that let you expand your creativity. And you'll learn how to print, export, and share your images. **Adobe Photoshop Elements 7 Classroom in a Book** Cengage Learning As the most popular image-editing application on the market today, Adobe Photoshop is an indispensable part of any creative designer's toolkit. Series from Adobe Systems Mastering Photoshop for photo retouching or general design work should be the first step on your path to a career in the visual design field. Learn Adobe Photoshop CC by

teach you how to: Fix common problems with photographs Colorize black and white photos Design eyecatching invitations and fliers Create fantastic composite images by combining elements from different photos Design your own wallpaper for your computer or phone This study guide uses more than 13 hours of video integrated with text to help you started in your career in visual design COLOR IN IMAGES 7 FIXING Certified Associate (ACA) certification WORKING WITH TEXT 10 exam and helps prepare you for an entry-level position in a competitive job market. Purchasing this book gives "The Classroom in a Book series is by you access to valuable online extras. Follow the instructions in the book's Getting Started" section to unlock access to: Web Edition containing instructional video embedded in the complete text of the book with interactive review questions along with product updates Downloadable lesson files you need to work through the projects in the book *Adobe Photoshop Creative Cloud Revealed, 2nd Edition* Adobe Press Teaching your students has never been easier than with ADOBE CS6 WEB TOOLS: DREAMWEAVER, FLASH, AND PHOTOSHOP ILLUSTRATED. This reader-friendly book presents each skill on two facing pages, providing detailed instructions on the left-hand page and large, fullcolor screenshots on the right page. The visual format helps students intuitively grasp the concepts in the book and apply them to the classroom and workplace environment. Important URL. To make sure this is not the Notice: Media content referenced within the product description or the product text may not be available in the ebook version. Adobe Photoshop Elements 3.0, Illustrated SDC Publications

using Adobe Photoshop CC. It lays the EXPOSURE PROBLEMS 8 REPAIRING and provides countless tips and techniques to help you become more productive with the program. You can follow the book from start to finish or choose only those lessons that interest you. TABLE OF CONTENTS: GETTING STARTED 1 A QUICK TOUR OF PHOTOSHOP ELEMENTS 2 BASIC ORGANIZING 3 ADVANCED ORGANIZING 4 CREATING PROJECTS 5 PRINTING, SHARING, AND EXPORTING 6 ADJUSTING AND RETOUCHING IMAGES 9 COMBINING MULTIPLE IMAGES 11 ADVANCED EDITING TECHNIQUES

The fastest, easiest, most

comprehensive way to learn Adobe Photoshop Elements Classroom in a Book®, the best-selling series of hands-on software training workbooks, helps you learn the features of Adobe software quickly and easily. Classroom in a Book off ers what no other book or training program does—an official training Incorporated, developed with the support of Adobe product experts. Adobe Photoshop Elements 7 Classroom in a Book contains 11 lessons. The book covers the basics of learning Adobe Photoshop Elements

far the best training material on the market. Everything you need to master the software is included: clear explanations of each lesson, step-bystep instructions, and the project files for the students." Barbara Binder Adobe Certified Instructor Rocky Mountain Training All of Peachpit's eBooks contain the same content as the print edition. You will find a link in the last few pages of your eBook that directs you to the media files. Helpful tips:  $\cdot$  If you are able to search the book, search for "Where are the lesson files?" · Go to the very last page of the book and scroll backwards. · You will need a web-enabled device or computer in order to access the media files that accompany this ebook. Entering the URL supplied into a computer with web access will allow you to get to the files. · Depending on your device, it is possible that your display settings will cut off part of the case, try reducing your font size and turning your device to a landscape view. This should cause the full URL to appear.

## *Adobe Photoshop CS6: Complete* Cengage Learning

Teaching your students has never been easier than with ADOBE PHOTOSHOP CS6 ILLUSTRATED. This reader-friendly book presents each skill on two facing pages, providing detailed instructions on the left-hand page and large, fullcolor screenshots on the right page. The visual format helps students intuitively grasp the concepts in the book and apply them to the classroom and workplace environment. Now, stay current with Adobe Photoshop Creative Cloud coverage available online

through CengageBrain.com. The online Creative Cloud content updates are for the June 2013 release of Adobe Creative Cloud. Important Notice: Media content referenced within the product description or the product text may not be available in the ebook version.

*Adobe Photoshop Creative Cloud Revealed Update* Cengage Learning Part of the highly successful Shelly Cashman Series, ADOBE PHOTOSHOP CS5: INTRODUCTORY follows the proven Shelly Cashman Series step-by-step, screen-byscreen approach to learning the Photoshop CS5 software. In this text, you will find features designed to engaged students, improve retention, and prepare them for future success. Students are encouraged to expand their understanding of the Photoshop CS5 software and graphic design concepts through experimentation, exploration and planning ahead. Brand new end of chapter exercises prepare students to become more capable software users by requiring them to use critical-thinking and problemsolving skills. Important Notice: Media content referenced within the product description or the product text may not be available in the ebook version. Adobe PhotoShop 5.5 Cengage Learning

Adobe Photoshop Elements 11 Classroom in a Book is the most thorough and comprehensive way for you to master all the new features in Adobe's top-rated consumer-targeted photo-editing software. Each chapter in this stepby-step, project-based guide contains a project that builds on your growing knowledge of the program, while end-of-chapter review questions reinforce each lesson. You will learn the basics of editing your images with Photoshop in the ebook version. Elements and learn how best to use the program's many new features. In this new version of the book you will receive complete coverage of all the new features and rebuilt interface of Photoshop Elements 11. Learn about the three easy-touse editing modes and determine which one best fits your needs. Manage your photos more easily with the newly updated Organizer and view your photos on a map according to where they were taken. New tilt-shift, vignette, and

high-low key Guided Edit effects add a professional quality to your images. Turn your photos into striking illustrations using the new Comic, Graphic Novel, and Pen & Ink filters. Showcase your photos in Part of the highly successful Shelly personalized photo keepsakes, and share your interactive albums virtually anywhere you want. Includes CD-ROM with lesson files. The disc will play on Mac and Windows based computers only. **Adobe Photoshop CS4: Comprehensive Concepts and Techniques** Cengage Learning

THE GRAPHIC DESIGNER'S DIGITAL TOOLKIT, 7th Edition not only introduces students to the essential features of industry-standard software applications, but also gives them an understanding of how to integrate these programs into a seamless whole. Using a highly visual and project-based approach, this fully revised new edition examines Macintosh OS X Maverick, Windows 7 and Windows 8 operating systems, as well the most up to date Creative Cloud features of the "Big 3" digital design programs used in the graphics industry today: Adobe Illustrator, Adobe Photoshop, and Adobe InDesign . After thoroughly examining the features of each application from the designer's perspective, the author then reveals in practical detail the traditional skills and technology necessary for effective design for print and Web media. Using online project files, students are encouraged to practice what they have learned by tackling design projects throughout the text from concept to completion. Effectively merging theory with practice, THE GRAPHIC DESIGNER'S DIGITAL TOOLKIT, 7th Edition stresses the critical importance of integration in design while meeting design parameters and client expectations. Contact your Learning Consultant to learn more about how CourseMate can enhance the way you teach and your students learn. Important Notice: Media content referenced within the product description or the product text may not be available Learn Adobe Photoshop CC for Visual Communication Adobe Press NEW PERSPECTIVES ON ADOBE PHOTOSHOP CS6, COMPREHENSIVE offers a critical-thinking approach to teaching Photoshop. This text explains and reinforces design software concepts and skills through the New Perspectives' signature casebased, problem-solving pedagogy. Students will transcend point-andclick skills to take full advantage of the software's utility. Important Notice: Media content referenced within the product description or the

product text may not be available in the ebook version.

*Adobe Photoshop Elements 2020 Classroom in a Book* Cengage Learning

Cashman Series, ADOBE PHOTOSHOP CS4: COMPREHENSIVE CONCEPTS AND TECHNIQUES follows the proven Shelly Cashman Series stepby-step, screen-by-screen approach to learning the Photoshop CS4 software. In this text, you will find features designed to engaged students, improve retention, and prepare them for future success. Students are encouraged to expand their understanding of the Photoshop CS4 software and graphic design concepts through experimentation, exploration and planning ahead. Brand new end of chapter exercises prepare students to become more capable software users by requiring them to use critical-thinking and problemsolving skills. Important Notice: Media content referenced within the product description or the product text may not be available in the ebook version.

# **Adobe Photoshop Elements 10 Classroom in a Book** "O'Reilly

Media, Inc."

With the Illustrated Series' signature, two-page spread format, presenting lessons in a clean, easyto follow layout, this text covers the fundamental concepts of Adobe Photoshop Elements 3.0. It teaches readers to improve, transform, and manage their digital photographs for print, email and Web distribution.

*Adobe CS6 Design Tools: Photoshop, Illustrator, and InDesign Illustrated with Online Creative Cloud Updates* Cengage Learning Discover all that Photoshop CS5 has to offer with ADVANCED ADOBE PHOTOSHOP CS5 REVEALED. This book teaches advanced design techniques using one of the most popular photoediting programs on the market. Using step-by-step tutorials, readers work with curves, levels, blending modes, painting and drawing tools, and the latest Photoshop special effects to create professional-quality designs and

images. They are challenged not only as Photoshop users but as designers, following the steps a designer would take to complete real-world projects. They also see what works in a design and what doesn't. Readers then take their craft to the next level by using the advanced end-of-chapter learning projects. The book's full-color interior and highly visual design make this the ideal book for learning advanced design techniques using the latest version of Adobe Photoshop. Important Notice: Media content referenced within the product description or the product text may not be available in the ebook version. **The Graphic Designer's Digital Toolkit: A Project-Based Introduction to Adobe Photoshop Creative Cloud, Illustrator Creative Cloud & InDesign Creative Cloud** Adobe Press Adobe Photoshop Elements 8 Classroom in a Book is the most thorough and comprehensive way for you to master all the new features in Adobe's consumer-targeted image editing software. Each chapter in this step-by-step, project-based guide contains a project that builds on your growing knowledge of the program, while end-of-chapter review questions reinforce each lesson. You will learn the basics of editing your images with Photoshop Elements and will learn how best to use the program's many new features. In this new crossplatform (Mac and Windows) version of the book you will receive complete coverage of all of the new features of Adobe Photoshop 8. Use People Recognition to automatically identify people in your photos, Auto-Analyzer to find your most interesting and highest quality shots, recompose photos to any size or to fit a specific layout without distortion, perform onestep color and lighting adjustments, create perfectly lit shots with Photomerge Exposure, manage your photo library in a single catalog that's automatically synched across multiple computers, and much more. All of Peachpit's eBooks contain the same content as the print edition. You will find a link in the last few pages of your eBook that directs you to the media files. Helpful tips: If you are able to search the book, search for "Where are the lesson files?" Go to the very last page of the book and scroll backwards. You will need a webenabled device or computer in order

to access the media files that accompany this ebook. Entering the URL supplied into a computer with web access will allow you to get to the files. Depending on your device, it is possible that your display settings will cut off part of the URL. To make sure this is not the case, try reducing your font size and turning your device to a landscape view. This should cause the full URL to appear.

**Digital Media: Concepts and Applications** Cengage Learning DIGITAL MEDIA, CONCEPTS AND APPLICATIONS, 4E prepares students for the multimedia-rich workplace by teaching them multimedia concepts as well as business-standard software applications to complete projects and solve problems. The nonsoftware-specific text approach gives students a strong foundation in the concepts and practices of digital multimedia and allows the text to focus on the more creative end of business technology. Important Notice: Media content referenced within the product description or the product text may not be available in the ebook version.